## computersharing • centre

## Understanding what a 'window' is telling you (XP)

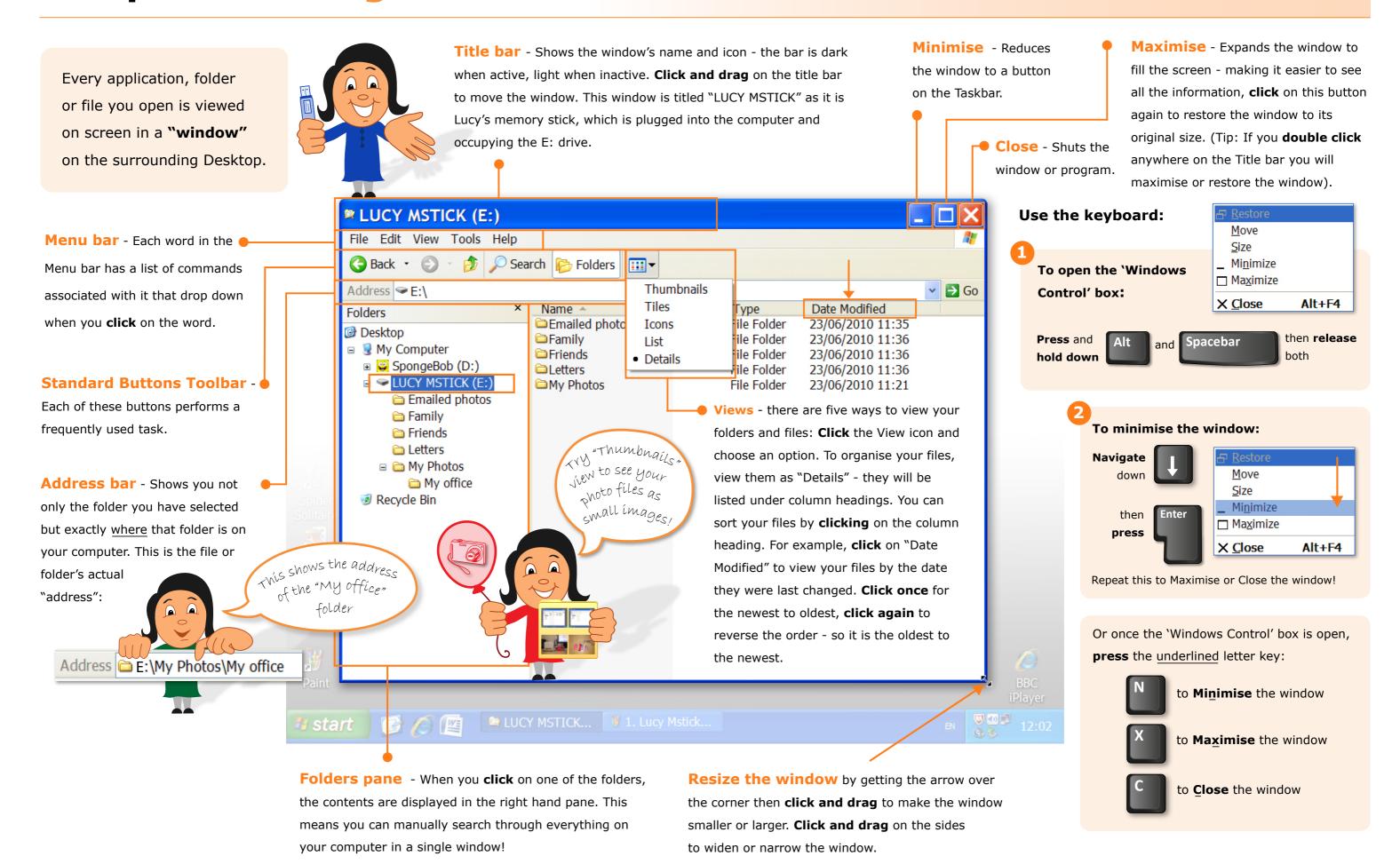